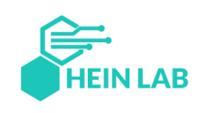

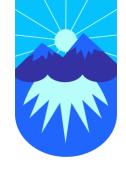

# Visualizing the Malicious Activity on Chemistry Lab Experiments

## Hein Lab Setup

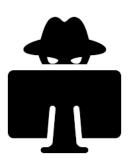

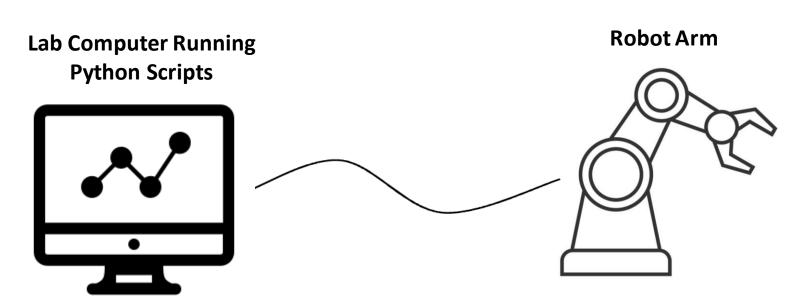

#### **Experiments**

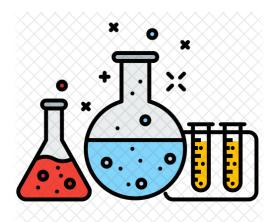

## Hein Lab Setup

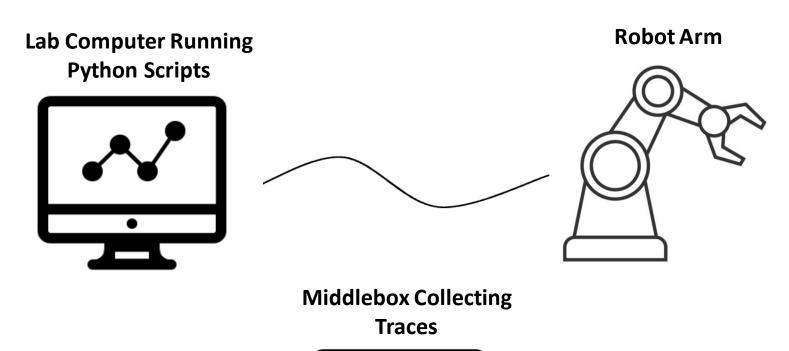

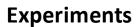

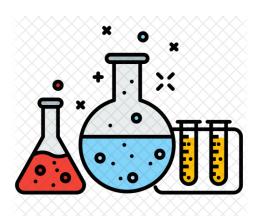

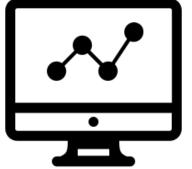

#### Data

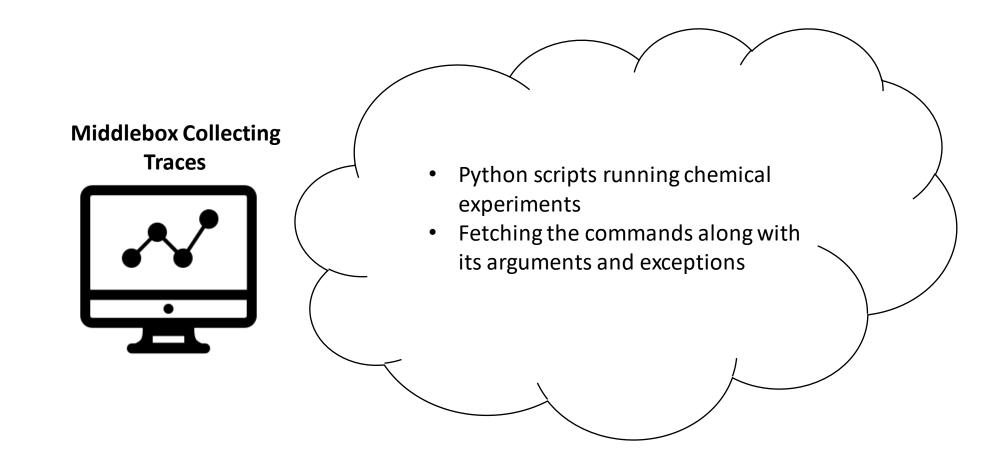

#### Goal

- Visualize the tracing data in order to detect between benign and malicious activity
- What useful information can we get out of visualizing these traces?

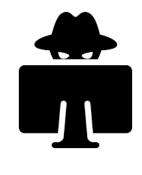

**Experiments** 

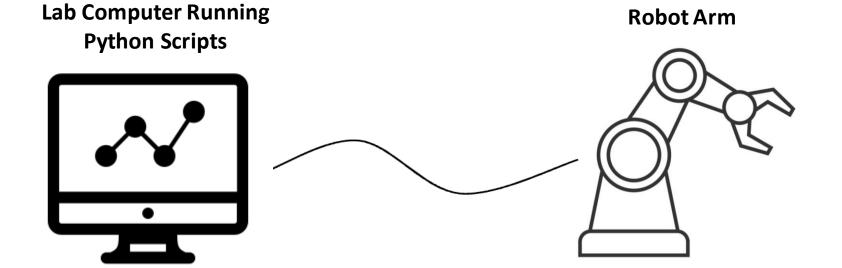

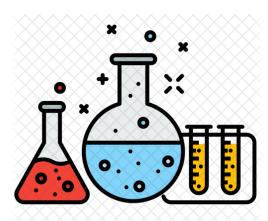

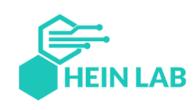

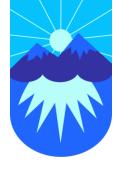

# Thank you!